# 「サンプリング」機能について インディング しょうしょう しょうしょう しょうしょう コンタリング コンダーサンプリング

- サンプリングコマンドには、ランダムサンプリング、金額単位サンプリング、金額単位サンプリング の評価の3つの機能があります。
- 「ランダムサンプリング」の機能 ランダムサンプリングは、対象データからランダムにレコードを抽出する機能です。サンプル件数 を入力すれば、コマンド起動時に生成されたランダムシードとRAND関数に基づいて、サンプリング を実行します。 サンプルサイズは、特定の値を入れる事も出来ますが、予想逸脱率、許容逸脱率、ベータリスクを 入力して計算させることもできます。
- 「金額単位サンプリング」の機能 金額単位サンプリングは、数値データに含まれる値を基にサンプリングする機能です。 サンプリング区間は、特定の値を入れる事も出来ますが、簿価の合計金額、許容誤謬金額(重要性 の基準値)、予想誤謬金額、ベータリスクを入力して計算させることもできます。
- 「金額単位サンプリングの評価」 金額単位サンプリングの評価は、金額単位サンプリングを行ったレコードの監査結果を評価する機 能です。 具体的には、サンプリングデータに監査結果を入力することで、統計的分析結果として、設定した 信頼度における母集団全体に与える影響額(推定上限誤謬金額)を算定します。

Copyright © HLB Meisei LLC & Meisei Research Co., Ltd. All Rights Reserved.

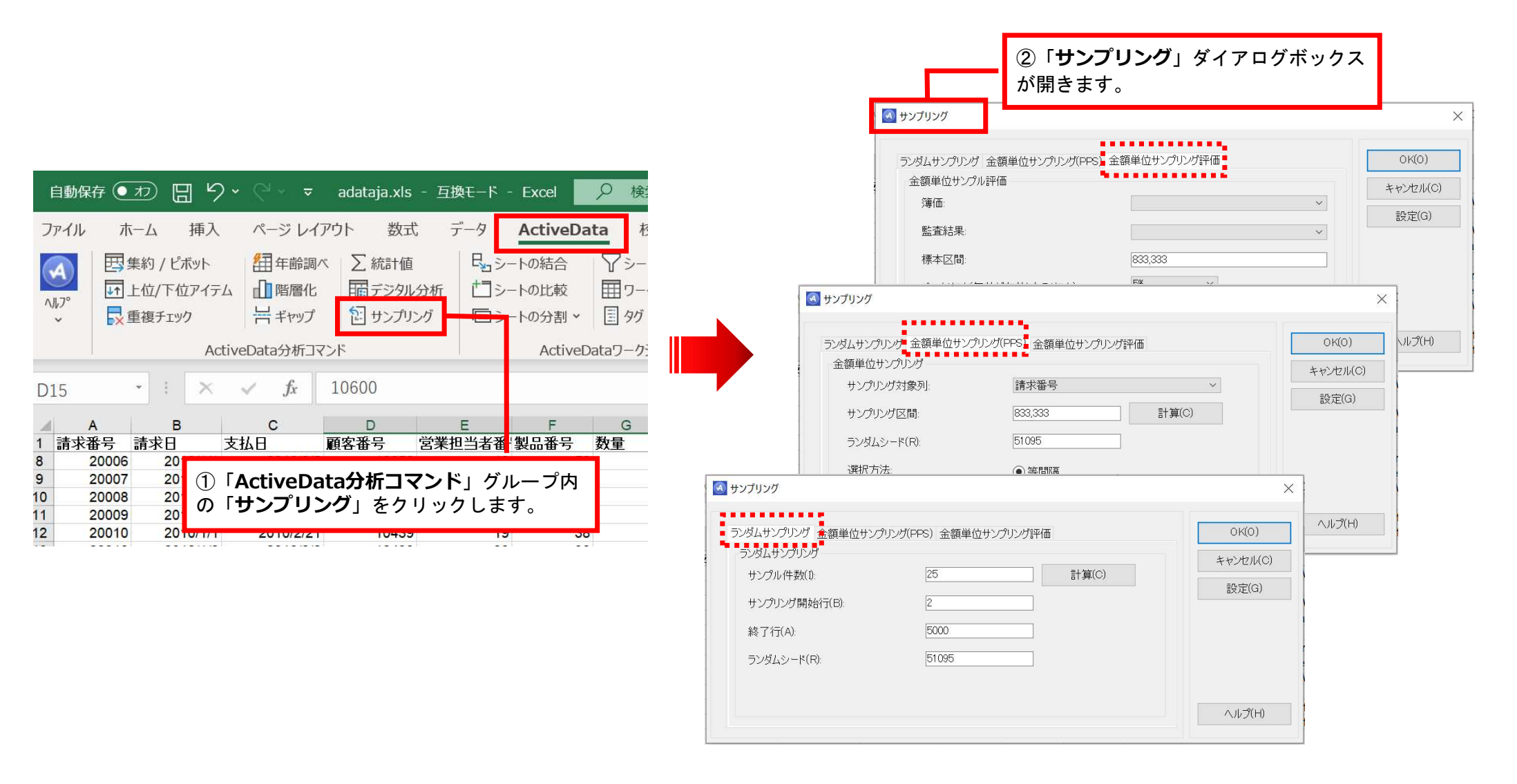

Copyright © HLB Meisei LLC & Meisei Research Co., Ltd. All Rights Reserved.

Ⅰ. 分析ーサンプリング

#### 「ランダムサンプリング」機能説明

このコマンドを実行すると、シートからn件のランダムサンプルを抽出できます。「サンプリング開始 行」と「終了行」を指定することで、シートから抽出するサンプルの範囲を操作できます。標準では、 シート上にあるすべてのデータ行を対象にサンプリングを実行します。

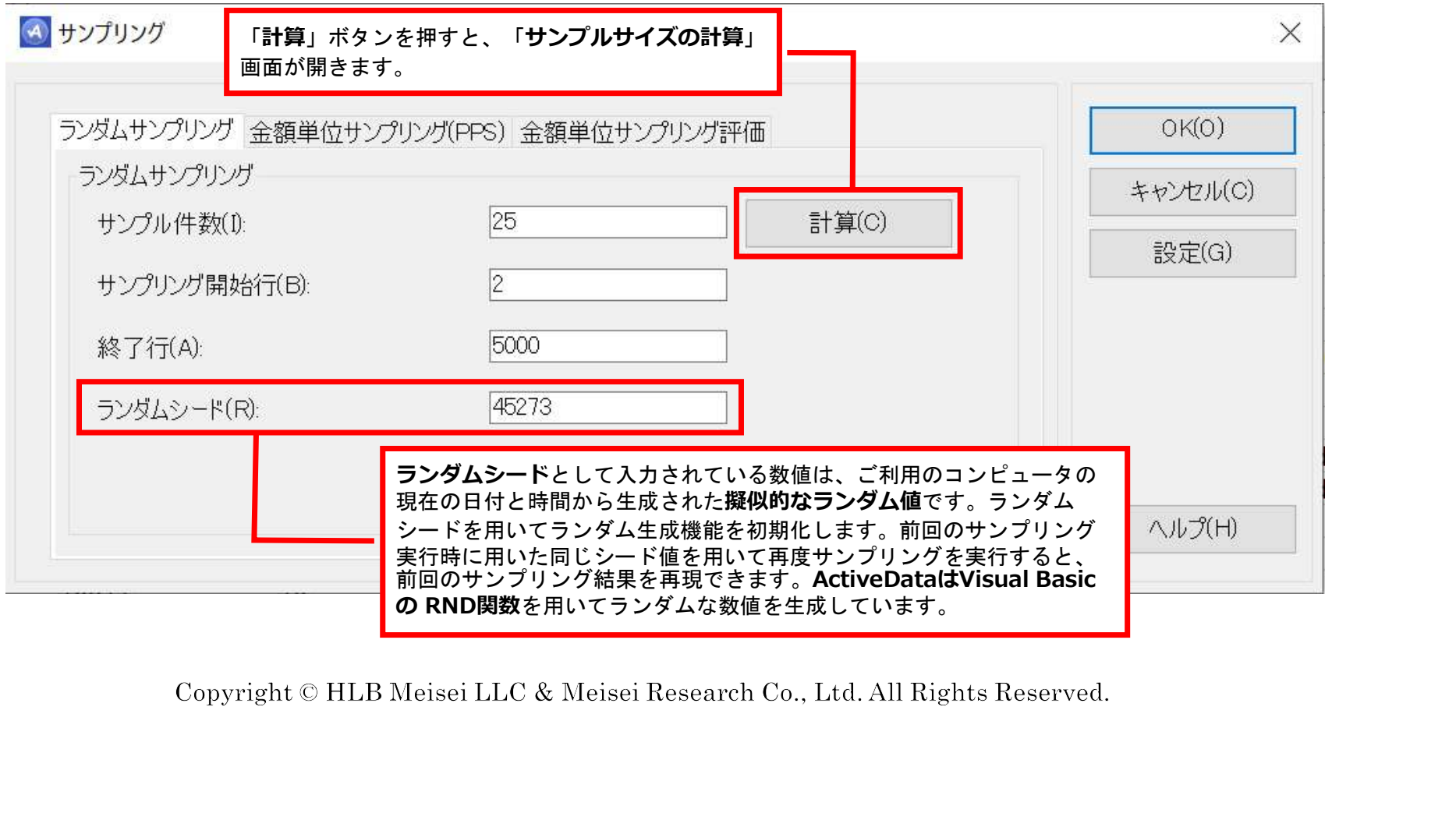

## 「ランダムサンプリング」機能説明

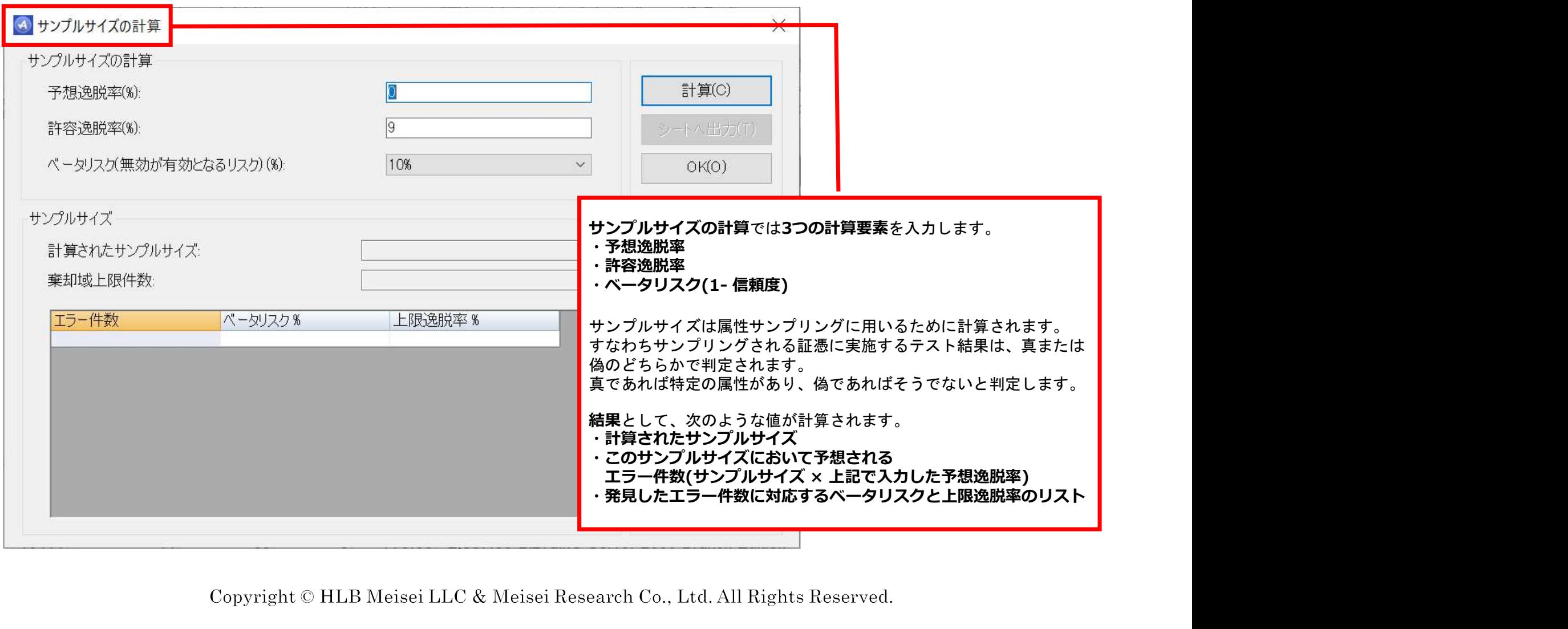

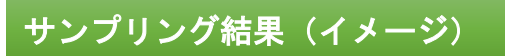

 $\frac{1}{2}$ <br> $\frac{2}{3}$ <br> $\frac{3}{4}$ <br> $\frac{4}{5}$ <br> $\frac{5}{6}$ <br> $\frac{7}{7}$ <br> $\frac{8}{9}$ 

 $\frac{22}{23}$ <br> $\frac{23}{24}$ <br> $\frac{24}{25}$ 

 $2c$ 

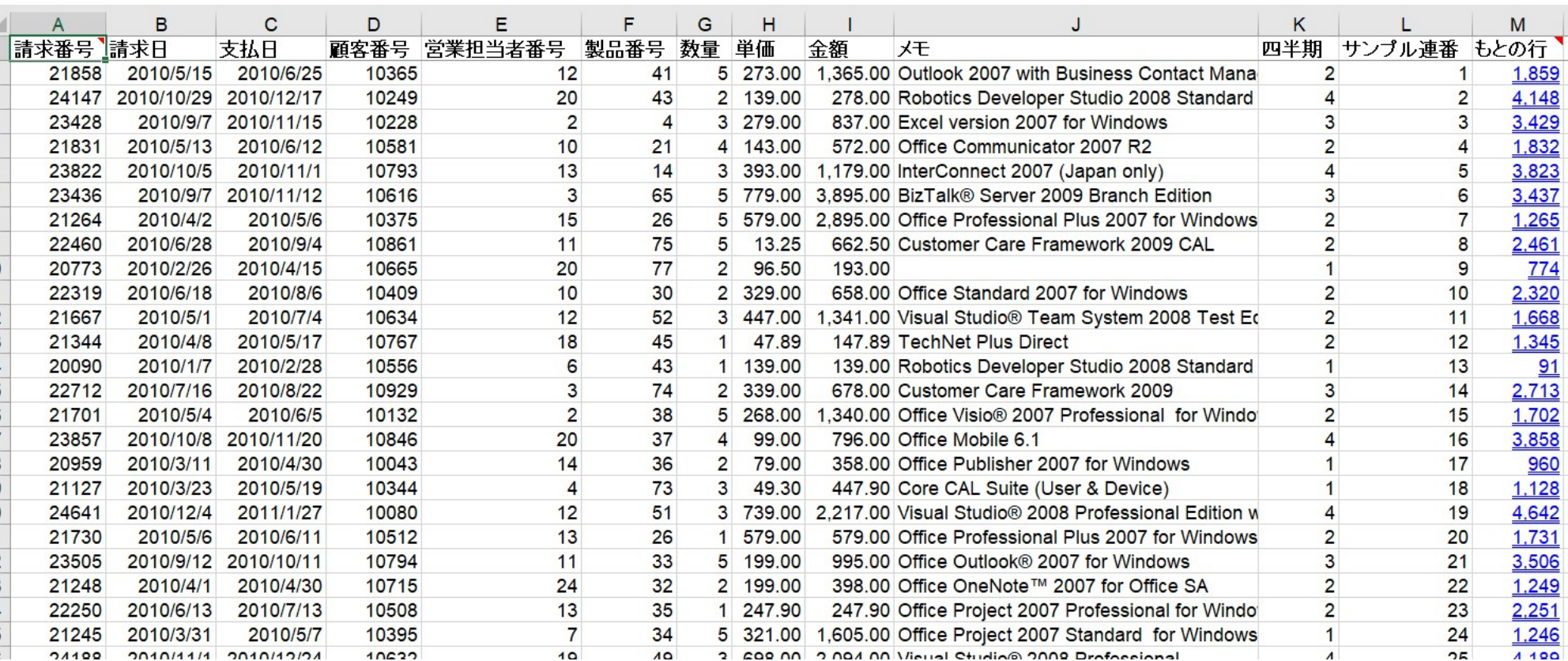

Copyright © HLB Meisei LLC & Meisei Research Co., Ltd. All Rights Reserved.

#### 「PPS サンプリング」機能説明

こちらのコマンドにより、選択したシートに存在するデータに対してPPS(金額単位サンプリング) サンプリングを実施できます。

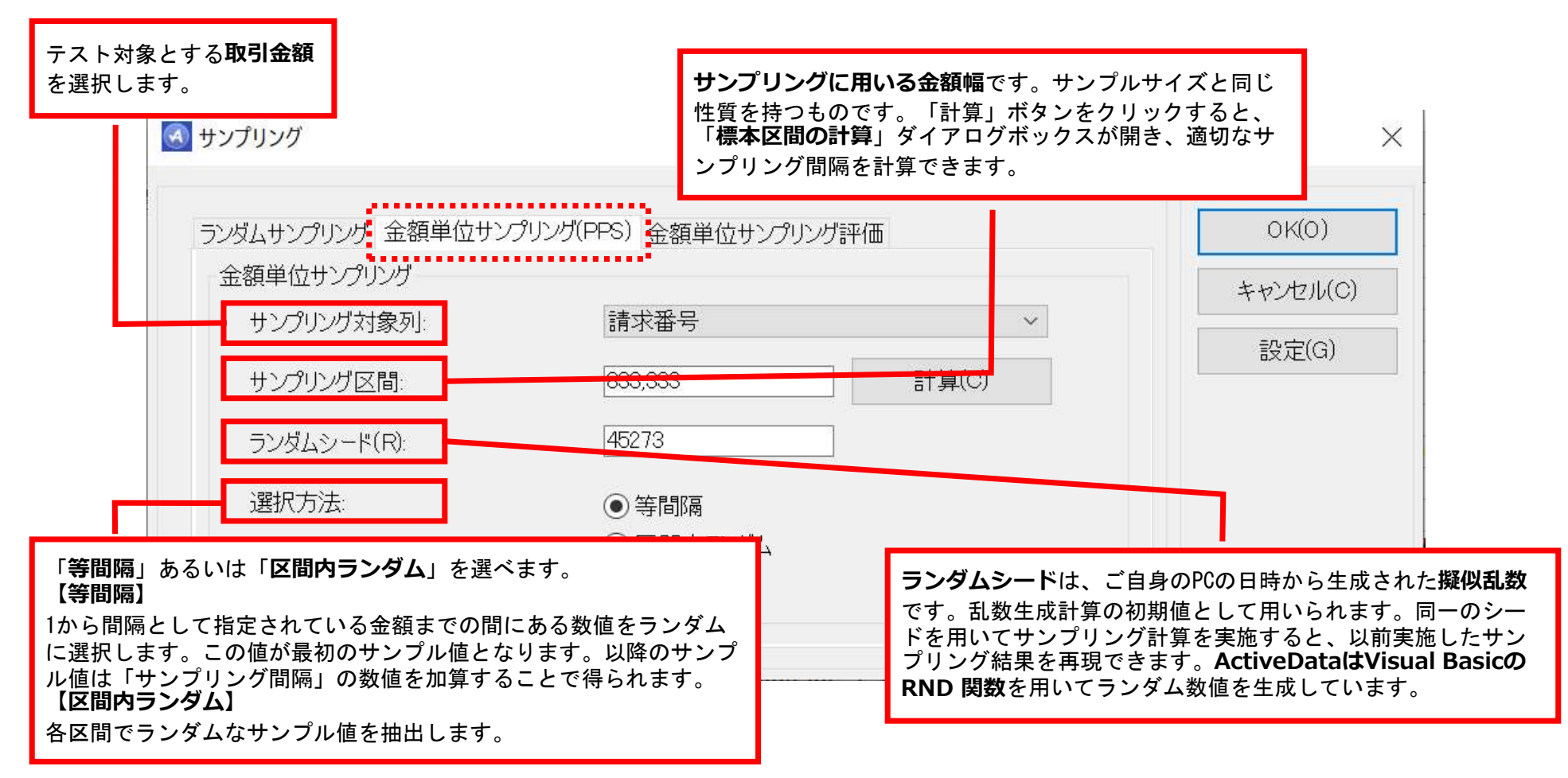

Copyright © HLB Meisei LLC & Meisei Research Co., Ltd. All Rights Reserved.

### 「PPS サンプリング」機能説明

#### 重要性の基準値です。

誤謬金額がこの値未満の時、重要な虚偽表示は存在しないと判断します。

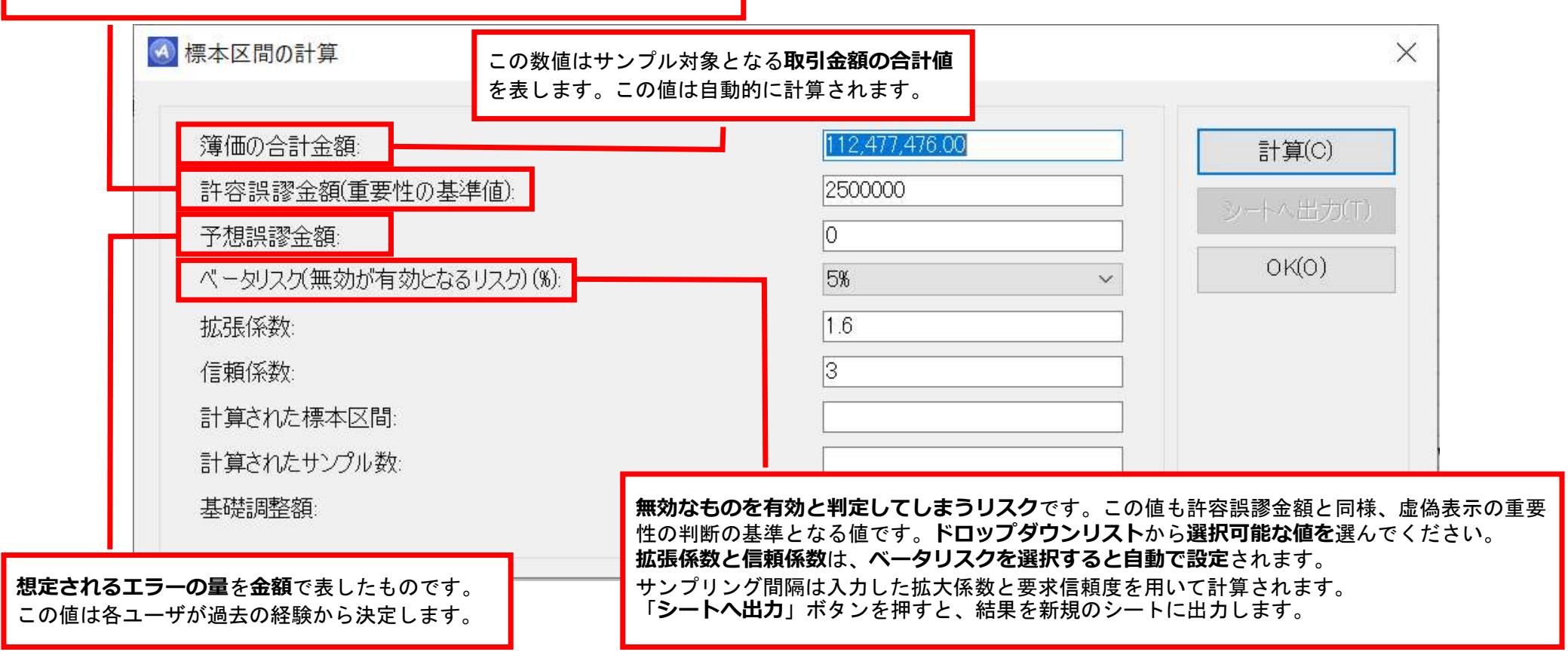

Copyright © HLB Meisei LLC & Meisei Research Co., Ltd. All Rights Reserved.

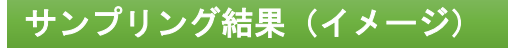

 $\overline{R}$  $\epsilon$  $\Box$  $\mathsf{F}$  $\mathsf N$  $\Omega$  $\Box$  $\Omega$  $R$  $\mathbf{S}$  $\mathbf{H}$  $\mathsf{F}$  $\Omega$  $\mathsf{k}$ M 標本区間終点 1 穿值 『監査結果 抽出基準値 累積金額 抽出值 到達点 過剰量 もとの行き本区間始点 諸求番号 諸求日 支払日 顧客番号 営業担当者番号 製品番号 数量 単価 金額  $x +$ 四半期 2 20,036.00 20,036.00 709.269.00 720,642.00 20,036.00 8.663.00 11.373.00 37  $100$ 833.333.00 20036 2010/01/03 2010/02/19  $10851$  $19$ 28  $\mathbf{R}$  $443$ 1329 Office Small Business Edition 200 3 20.077.00 20.077.00 1.542.602.00 1,542,979.00 20,077.00 19,700.00 377.00 78 833.334.00 1.666.666.00 20077 2010/01/06 2010/02/11 10851 19  $33$  $\overline{2}$ 199 398 Office Outlook® 2007 for Windows  $\Delta$ 20 119 00 20 119 00 237593500 2,387,116.00 20,119.00 8,938.00 11,181.00 120 1,666,667.00 2,499,999.00 20119 2010/01/09 2010/03/16 10080  $21$  $\overline{1}$ 25 299.9 7497.5 ActiveData For Excel 20,160.00 20,160.00 3,209,268.00 3,212,856.00 20,160.00 16,572.00 3,588.00 161 2,500,000.00 3,333,332.00 20160 2010/01/12 2010/02/26 10014  $12$  $31$ 5 179 895 Office OneNote 2007  $5<sub>5</sub>$ 20,202.00 20,202.00 4.042.601.00 4.060.479.00 20.202.00 2.324.00 17.878.00 203 3,333,333,00 4.166,665.00 20202 2010/01/15 2010/02/17 10616 20 61 3429 3429 Application Center Enterprise vers  $\blacksquare$ 20,243.00 20,243.00 4.875.934.00 4.889.622.00 20.243.00 6,555.00 13,688.00 244 4.166.666.00 4.999.998.00 20243 2010/01/18 2010/02/21 10131 22 29 6 299 1794 Office Small Business Manageme  $\overline{7}$  $\overline{3}$ 20,284.00 20,284.00 5.709.267.00 5.720.446.00 20.284.00 9.105.00 11.179.00 285 4,999,999.00 5,833,331.00 20284 2010/01/21 2010/03/23 10003 16 72 5590 16770 Commerce Server Enterprise Edit 20.325.00 20.325.00 6.542.600.00 6,552,951.00 20,325.00 9.974.00 10.351.00 5.833.332.00 6.666.664.00 20325 2010/01/24 2010/03/15 10250 22 18 5 1149 5745 Microsoft ESP SDK  $\mathbf{q}$  $326$ 6,666,665.00 7,499,997.00  $\overline{4}$ 689 2756 Office Enterprise 2007 10 20,366.00 20,366.00 7,375,933.00 7,387,137.00 20,366.00 9,162.00 11,204.00 367 20366 2010/01/27 2010/03/08 10932  $\mathbf{Q}$  $22$ 11 20,407.00 20,407.00 8,209,266.00 8,223,004.00 20,407.00 6.669.00 13.738.00 408 7,499,998.00 8.333.330.00 20407 2010/01/30 2010/03/26 10722  $19$ 18  $\overline{4}$ 1149 4596 Microsoft ESP SDK 12 20.448.00 20.448.00 9.042.599.00 9.060.552.00 20.448.00 2.495.00 17.953.00 449 8,333,331.00 9.166.663.00 20448 2010/02/02 2010/03/21 10412 22 40 6 79 1074 Operating System (MSDN) 13 20,488.00 20,488.00 987593200 9,879,292.00 20,488.00 17,128.00 3.360.00 489 9,166,664.00 9,999,996.00 20488 2010/02/05 10062  $11$  $44$  $\overline{4}$ 68 672 Streets and Trips 2010 14 20,529.00 20,529.00 10,709,265.00 10,720,161.00 20,529.00 9,633.00 10,896.00 530 9,999,997.00 10,833,329.00 20529 2010/02/08 2010/03/24 10019  $14$ 75 5 13.25 662.5 Customer Care Framework 2009 15 20.570.00 20.570.00 11.542.598.00 11.562.711.00 20.570.00 457.00 20.113.00 571 10.833.330.00 11.666.662.00 20570 2010/02/11 2010/04/18 10268 56 69 507 Works 9.0 for Windows 6 3 16 20,610.00 20,610.00 12,375,931.00 12,386,331.00 20,610.00 10,210.00 10,400.00 611 11,666,663.00 12,499,995.00 20610 2010/02/14 2010/03/26 10559  $\overline{3}$ 640 1920 Entourage for Mac 2008  $\mathbf{R}$  $\overline{7}$ 17 20.650.00 20.650.00 13.209.264.00 13.211.551.00 20.650.00 18.363.00 2.287.00 651 12.499.996.00 13.333.328.00 20650 2010/02/17 2010/04/21 10925 3  $31$  $\overline{\mathbf{3}}$ 179 537 Office OneNote 2007 18 20,691.00 20,691.00 14,042,597.00 14,059,062.00 20,691.00 4,226.00 16,465.00 692 13,333,329.00 14,166,661.00 20691 2010/02/20 2010/03/18 10831 54 3 199 597 Word version 2007 for Windows 22 499.9 ActiveData For Office 14,999,994.00 1 499.9 19 20,731.00 20,731.00 14,875,930.00 14,887,522.00 20,731.00 9 139 00 11 592 00 732 14,166,662.00 20731 2010/02/23 2010/04/18 10011 18  $\overline{2}$ 20 20,771.00 20,771.00 5 13.25 662.5 Customer Care Framework 2009 15,709,263.00 15,717,582.00 20,771.00 12,452.00 8.319.00 **ZZ2** 14,999,995.00 15,833,327.00 20771 2010/02/26 2010/03/20 10032  $17$ 75 21 20.811.00 20.811.00 16,542,596.00 16.549.242.00 20.811.00 14.165.00 6,646.00 812 15,833,328.00 16,666,660.00 20811 2010/02/28 2010/03/27 10025 15  $10$  $\overline{4}$ 279 1116 Expression Studio 3 22 20,851.00 20,851.00 17,375,929.00 17,382,502.00 20,851.00 14,278.00 6.573.00 852 16,666,661.00 17,499,993.00 20851 2010/03/03 2010/04/18 10594  $13$  $20$  $\overline{2}$ 449 898 Office for Mac 2008 23 20,891.00 20,891.00 18,209,262.00 18,217,362.00 20,891.00 12,791.00 8,100.00 892 17,499,994.00 18,333,326.00 20891 2010/03/06 2010/04/09 10605 6 64  $\overline{4}$ 131 524 BizTalk® RFID 2009 19.042.595.00 9.704.00 11.227.00 19,166,659.00 40 79 179 Operating System (MSDN) 24 20.931.00 20.931.00 19.053.822.00 20.931.00 932 18,333,327.00 20931 2010/03/08 2010/04/14 10628 16  $\vert$  1 25 20.971.00 20.971.00 19.875.928.00 19.891.882.00 20.971.00 5.017.00 15.954.00 19.166.660.00 19.999.992.00 20971 2010/03/11 2010/05/03 10435  $11$ 56  $\overline{2}$ 69 338 Works 9.0 for Windows 972 20,833,325.00  $\overline{4}$ 1125 26 21.010.00 21.010.00 20.709.261.00 20.710.531.00 21.010.00 19.740.00 1 270 00 1.011 19,999,993.00 21010 2010/03/14 2010/05/13 10921  $12$ 60 4500 Windows Virtual Enterprise Centra  $27$ 21.050.00 21.050.00 21.542.594.00 21.551.751.00 21.050.00 11.893.00 1.051 20,833,326.00 21,666,658.00 21050 2010/03/17 2010/05/13 10431  $71$  $\overline{4}$ 4090 16360 Commerce Server Standard Editio 9.157.00 9 21090 2010/03/20 2010/04/30  $6\overline{6}$ 28 21,090.00 21,090.00 22,375,927.00 1,091 21,666,659.00 22,499,991.00 10840 47 443 2658 Visual® FoxPro Professional versi 22,394,571.00 21,090.00 2446.00 18 644 00  $21$ 1.130 23.333.324.00  $\vert$ 1 339 29 21,129.00 21,129.00 23,209,260.00 23,217,861.00 21,129.00 12,528.00 8.601.00 22,499,992.00 21129 2010/03/23 2010/04/20 10422 74 339 Customer Care Framework 2009 6 30 21.168.00 21.168.00 24.042.593.00 24.042.672.00 21.168.00 21.089.00 79.00 1.169 23.333.325.00 24.166.657.00 21168 2010/03/26 10213 19  $71$ 4 4090 16360 Commerce Server Standard Editio 31 21,208.00 21,208.00 24,875,926.00 24,890,212.00 21,208.00 6,922.00 14,286.00 1,209 24,166,658.00 24,999,990.00 21208 2010/03/29 2010/04/19 10738 25 35 3 247.9 743.7 Office Project 2007 Professional fo 32 21,247.00 21,247.00 25,709,259.00 25,718,104.00 21,247.00 12,402.00 8,845.00 1.248 24,999,991.00 25,833,323.00 21247 2010/04/01 2010/05/01 10089 5  $51$  $\overline{\mathbf{3}}$ 739 2217 Visual Studio® 2008 Professional  $\overline{2}$ 33 21.286.00 21.286.00 26.547.517.00 21.286.00 16.361.00 4.925.00 1.287 25,833,324.00 26.666.656.00 21286 2010/04/03 2010/05/01 10240 25  $9$ 640 5760 Entourage for Mac 2008 26,542,592.00  $\overline{2}$  $\overline{7}$ 34 21,325.00 21,325.00 27,375,925.00 27,378,451.00 21,325.00 18,799.00 2,526.00 1.326 26,666,657.00 27,499,989.00 21325 2010/04/06 2010/06/01 10859  $10<sup>1</sup>$  $\overline{4}$ 279 1116 Expression Studio 3  $\boldsymbol{\Lambda}$  $\overline{2}$ 1.365  $\overline{3}$ 537 Office OneNote 2007 35 21.364.00 21.364.00 28.209.258.00 28.210.906.00 21.364.00 19.716.00 164800 27,499,990.00 28,333,322.00 21364 2010/04/09 2010/06/12 10449 22  $31$ 179  $\mathcal{P}$ 36 21,403.00 21,403.00 29,042,591.00 29,044,882.00 21,403.00 19,112.00 2,291.00 1,404 28,333,323.00 29,166,655.00 21403 2010/04/12 2010/06/09 10387 45 4 47.89 591.56 TechNet Plus Direct  $\mathbf{1}$ 37 37 21,442.00 21,442.00 29,880,379.00 21,442.00 16,987.00 29,166,656.00 29,999,988.00 15  $\overline{2}$ 99 398 Office Mobile 6.1 29,875,924.00 4.455.00 1,443 21442 2010/04/15 2010/05/13 10385  $\overline{2}$ 30,717,397.00 21,481.00 13,341.00 30,833,321.00 2 199.5 38 21,481.00 21,481.00 30,709,257.00 8,140.00 1,482 29,999,989.00 21481 2010/04/18 2010/06/14 10270  $\overline{7}$ 76 399 Customer Care Framework 2009 1.521  $\overline{\mathbf{3}}$ 39 21,520.00 21,520.00 31,542,590.00 31,555,936.00 21,520.00 8,174.00 13,346.00 30.833.322.00 31.666.654.00 21520 2010/04/20 2010/06/27 10625  $\overline{4}$ 38 268 804 Office Visio® 2007 Professional fi 40 21,559.00 21,559.00 32,375,923.00 32,395,996.00 21,559.00 1,486.00 20,073.00 1,560 31,666,655.00 32,499,987.00 21559 2010/04/23 2010/06/09 10518 6 20  $\overline{1}$ 449 449 Office for Mac 2008 21 507 00 21 507 00 33,300,356,00 22.215.070.00 21.507.00 14.974.00 22,400,000.00 22.222.220.00 21507 2010/04/26 2010/06/20  $1070/$  $2<sub>1</sub>$  $0.000$ 20450 Commerce Senior St  $74$ Б.

Copyright © HLB Meisei LLC & Meisei Research Co., Ltd. All Rights Reserved.

Ⅰ. 分析ーサンプリング

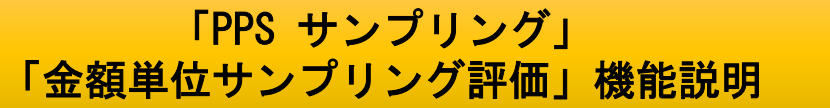

計算するためにはワークシート上に簿価と監査結果が必要です。監査結果には、関連証憑から導かれた、 監査人が正しいと判断した数値を指定します。簿価と監査結果との差異は誤表示と呼ばれます。簿価が 監査結果より大きい場合は、過大計上で、小さい場合は過少計上と呼ばれます。PPSサンプリングは過 大計上を評価するために用いられます。

PPSサンプリングが過大計上に注目する理由は、このサンプル方法が、金額の大きいレコードほど抽出さ

れやすいという性質を持つからです。 過少計上に注目しようとすると、 誤表示の額が大きくなるほど 抽出されにくい結果となりますので、 5.20 検出が困難となってしまいます。 評価メニューでは、 ベータリスクを指定する

必要があります。

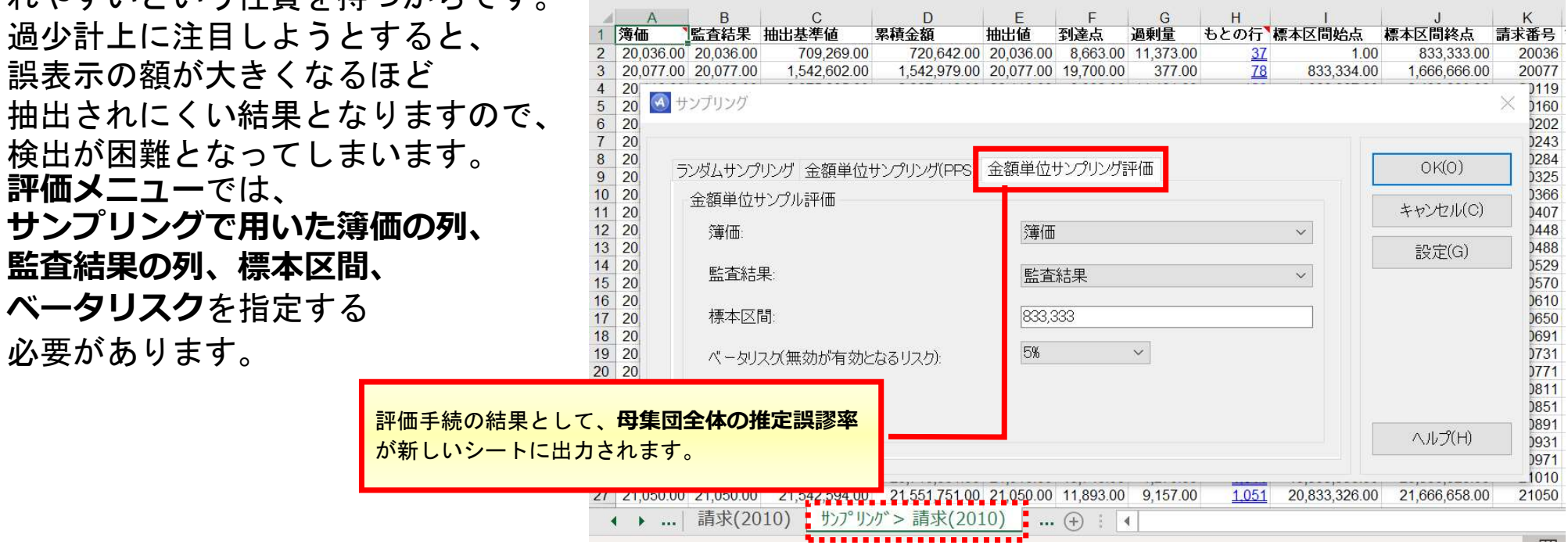

Convright © HLB Meisei LLC & Meisei Research Co., Ltd. All Rights Reserved.

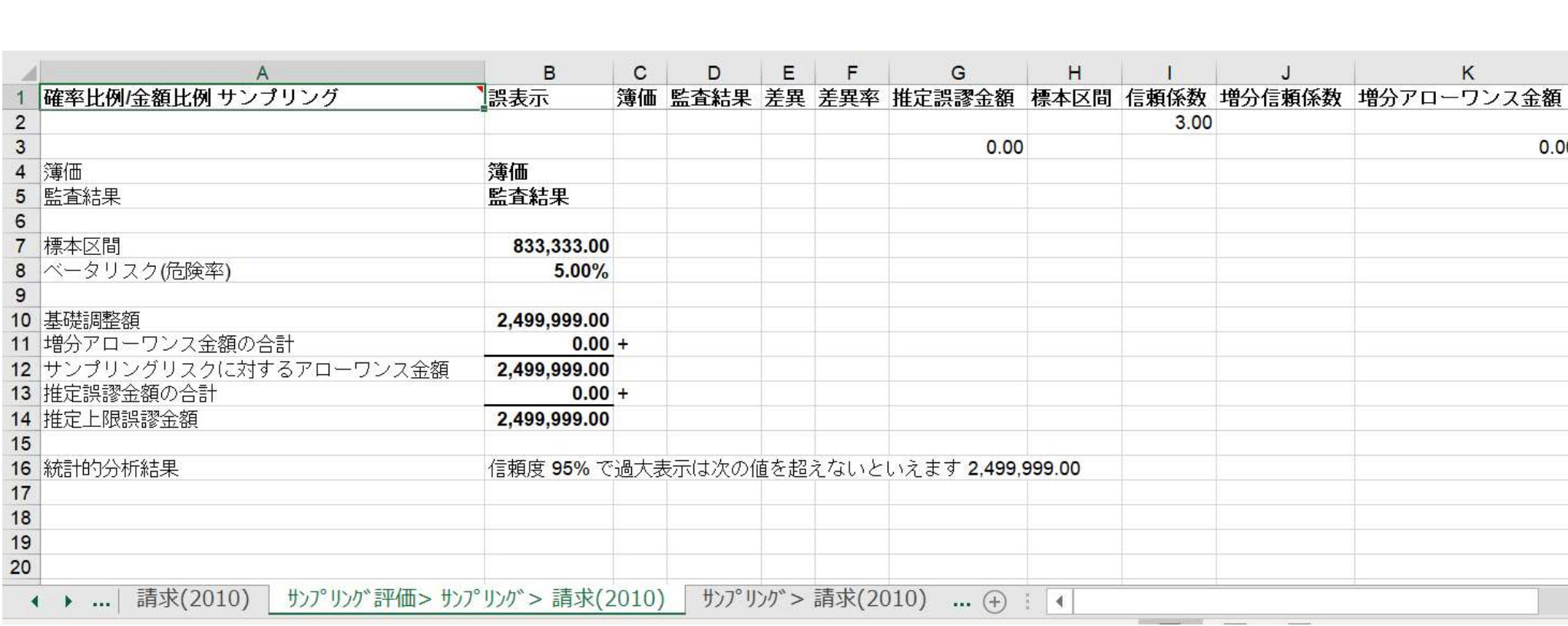

 $\begin{array}{c}\n2 \\
3\n\end{array}$ 

 $17$ 

 $\begin{array}{c} 18 \\ 19 \\ 20 \end{array}$ 

 $\blacktriangleleft$ 

Copyright © HLB Meisei LLC & Meisei Research Co., Ltd. All Rights Reserved.

Ⅰ. 分析ーサンプリング

 $0.00$